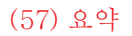

## (54) 이동통신 시스템에서 제한된 궤환 정보를 이용한 적응 송신방법 및 장치

전체 청구항 수 : 총 19 항

いるを

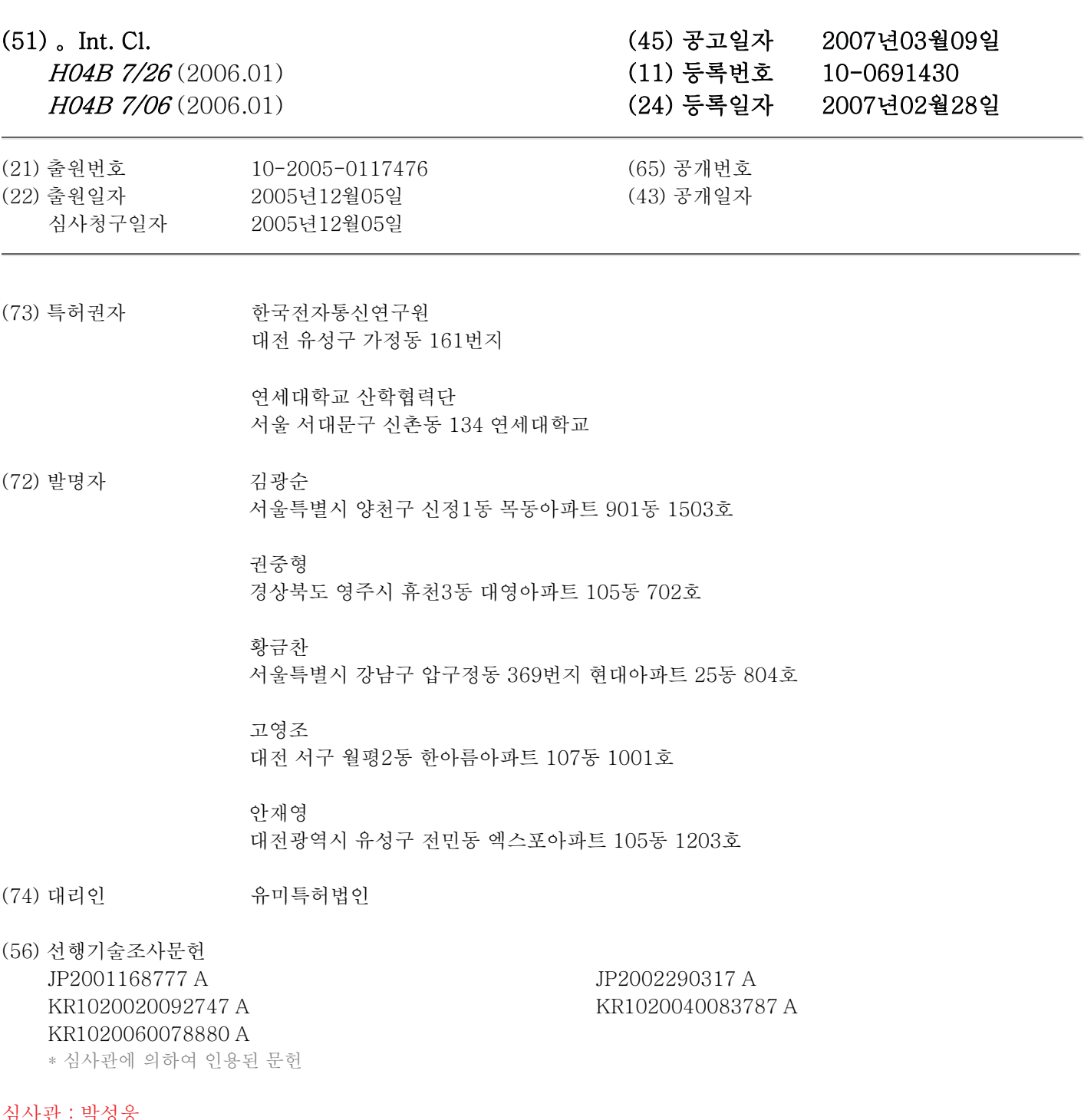

(19)대한민국특허청(KR)<br>(12) 등록특허공보(B1)